# **Support Tool Manager**

(Version A.19.00)

## **CSTMReference Guide**

## **Hewlett-Packard**

**—————————————————**

### **How Can I Program STM?**

STM can execute CSTM commands either directly, or when placed in CSTM command files (scripts.) For Example, you can…

- Pipe commands directly into CSTM: *echo "selall ; vop querynondes ; verify ; wait ; veractlog" | cstm > outfile*
- Redirect a command file to cstm: *cstm < script.stm*
- Run a command file within stm:*File -> Run Command File...*
- Invoke a command file when starting stm: *xstm –f script.stm*
- Put CSTM commands in *.stmrc* in the directory from which STM is run. (Copy the default *.stmrc* from */usr/sbin/stm/ui/config/.stmrc*, and then modify it)

## **How Do I Create a CSTM Script?**

A CSTM script can most easily be created by recording commands while running XSTM or MSTM:  *File -> Record Commands -> Start Recording*

## **How Do I Select Devices?**

Groups of devices with common attributes can be selected using the select class functions. For example: selclass type disk qualifier hard

selects all hard disks.

This function uses the **device type** and **device qualifier** identified in Current Device Status: *Select device(s)* currdevstatusDevice selections are additive.

## **CSTM Tips:**

- The Current Device Status function lists availabletools for a given device, as well as it's device type and qualifier, the status of the last tool run on the device and a recommended action.
- The activity and failure log(s)s for the most recent tool(s) run on the selected device(s) can be viewed using:
	- lateactlog latefaillog
	- respectively.
- If an expected tool seems to be missing... is the proper license installed?
- In an interactive tool in CSTM and MSTM, use Ctrl-C 'Escape to UI' to initiate other tools. Use the 'Attach' command to restore contact with the interactive tool.

## **CSTM Command Syntax:**

- In general, if a command is issued without parameters, then the user will be prompted for all information that can be entered with that command.
- When being prompted for command values: You may type 'cancel' to abort the dialog, 'default' to default values, or 'ok' to accept remaining values.
- When parameters are used, only the information associated with the specified keyword is changed.
- If only one parameter exists for a command, the keyword may be omitted.
- Only the least number of characters that make each CSTM command and keyword unique need to be entered.
- Note: UUT = Unit Under Test: HW = Hardware (Devices)

#### Notation:

- $[$ optional
- {} required
- $\langle$  description of text to enter following a keyword | or

#### Format:

**command** | **abbreviated\_command** Description [keyword {*required keyword response*}]

#### **File Menu Commands:**

**saveconfig** | **scfg** Save Option Settings [file {<*file name*>}] **restoreconfig** | **rcfg** Restore Option Settings [file {<*file name*>}]

**recordcmdfile** | **rcf** Record Command File [description {<*description string*>}] [file {<*full file path*>}] **stoprecordcmd** | **srcf** Stop Record Cmd File **runcmdfile** | **rncf** Run Command File [file {<*full file path*>}] [stop {yes|no}] **recordoutput** | **ro** Record Session [description {<*description string*>}] [file {<*full file path*>}] **stoprecordout** | **sro** Stop Record Output **uiactlog** | **uial** Display UI Activity Log **readuutconfigfile** | **ruc** /var/stm/config/sys/diagmond.cfg **updatetoolinfo** | **uti** Recheck available tools **stmstartup** | **ssu** Start diagmond Daemon **stmshutdown** | **ssd** Start diagmond Daemon **resetsysactlog** | **rsa** Clear Sys Activity Log **localmaplog** | **lml** Display HW Scan Log **localsysactlog** | **lsal** Display System Act Log **syslog** | **sl** Display 'syslog' **os** | **os** Escape to HP-UX Shell **exit** | **ex** | **quit** Exit STM

#### **System Menu Commands:**

**connectsys** | **cs** Connect to UUT [system {<*system name*>}] [system add {<*system name*>}] [system delete {<*system name*>}] **selcurrentsys** | **scs** Select 'Current' UUT [system {<*system name*>}] [system add {<*system name*>}] [system delete {<*system name*>}] **disconnectsys** | **ds** Disconnect from UUT [system {<*system name*>}] **savemap** | **smap**  $S$ ave HW Map in file [file {<*full file path*>}] **printmap** | **pmap** Print HW Map [printers {<*printer name*>}] **remapsystem** | **rs** Re-examine System HW **maplog** | **ml** Display HW Map Log **displaylic** | **dl** Display Install'd License **license** | **lic Install a License**  [password {<*stm license password*>}] **hplicense** | **hlic** Install HP Only License [password {<*hp license password*>}] **deinstalllic** | **dlic** De-install License **sysactlog** | **sal** Display System Act Log **daemonstartup** | **dsu** Start Diag Daemons [daemon {<*daemon name*>}] **daemonshutdown** | **dsd** Stop Diag Daemons [daemon {<*daemon name*>}] **daemonkill** | **dk Kill Diag Daemon** [daemon {<*daemon name*>}] **daemonactlog** | **dacl** Display Daemon Log [daemon {<*daemon name*>}]

**map Display HW Map Device Menu Commands:currdevstatus** | **cds** Display Device Status **cleartoolstatus** | **cts** Reset Device's Tool Status **select** | **sel Select Device(s)**  {[-] all|device {[-] all|<*device num*>| <sup>&</sup>lt;*device num*> - <*device num*>}| path  $\{[-]$  all  $|$  *spath string*>}} **selall** | **sall** Select All Devices selclass | scl Select Class (legacy) [type {all|<*device type*>}] [qualifier {all|<*device qualifier*>}] [hwpath {<*path name*>}] **slclass** | **sc Select a Class of Devices**  [type {<*device type/qualifier*>}] [product {<*product*>}] **seldevtyp** | **sdt Select Same Device Types selprod** | **sp** Select Same Products **seldevabove** | **sda** Select Devices Above **seldevbelow** | **sdb** Select Devices Below **unselall** | **usal** Unselect All Devices **unselclass** | **uscl** Unselect Class (legacy) [type {all|<*device type*>}] [qualifier {all|<*device qualifier*>}] [hwpath {<*path name*>}] **uslclass** | **usc** Unselect Class of Devices [type {<*device type/qualifier*>}] [product {<*product*>}] **setfilter** | **uscl** Unselect Class of Devices

#### **Tools Menu Commands:**

**information**  $|$  **info** Start Information Tool(s) **infolog** | **il** Display Information Log **infoactlog** | **ial** Display Info Activity Log **infofaillog** | **ifl** Display Info Failure Log **infoinfo** | **iinf** Display Info Tool Help **verify** | **ver Start Verify Tool(s) veractlog** | **val** Display Verify Act Log **verfaillog** | **vfl** Display Verify Fail Log **verinfo** | **vinf** Display Verify Tool Help **diagnose** | **dgn Start Diagnose Tool(s) diagactlog** | **dal** Display Diagnose Act Log **diagfaillog** | **dfl** Display Diagnose Fail Log **diaginfo** | **dinf** Display Diag Tool Help **exercise** | **exc Start Exercise Tool(s) exeractlog** | **eal** Display Exercise Act Log **exerfaillog** | **efl** Display Exercise Fail Log **exerinfo** | **einf** Display Exercise Tool Help **firmwareupdate** | **fwu** Start FW Update Tool **fwupdateactlog** | **fal** Display FW Upde Act Log **fwupdatefaillog** | **ffl** Display FW Upd Fail Log **fwupdateinfo** | **finf** Display FW Update Help

**experttool** | **xt** Start Expert Tool **expactlog** | **xal** Display Exp Tool Act Log **expfaillog** | **xfl** Display Exp Tool Fail Log **expinfo** |**xinf** Display Exp Tool Help **runutil** | **ru** Run a Utility Tool [utility {<*utility name*>}] **utilactlog** | **ual** Display Utility Activity Log [utility {<*utility name*>}| device {<*device num*>}] **utilfaillog** | **ufl** Display Utility Failure Log [utility {<*utility name*>}| device {<*device num*>}] **utilinfo** | **uinf** Display Utility Help [utility {<utility name>}]<br>**lateactlog** | **lal** Displa Display Last Run Tool's Act Log **latefaillog** | **lfl** Display Last Run Tool's Fail Log **aborttool** | **abt** Abort Tool(s) on Selected Devs **suspendtool** | **st** Suspend Tool(s) **resumetool** | **ret** Resume Tool(s) **killtool** | **klt Kill Tool that wouldn't abort abortutil** | **abu** Abort Utility [utility {<*utility name*>}] **killutil** | **klu** Kill Utility that won't abort [utility {<*utility name*>}] **displayquery** | **dq** Display a Pending Query **attach** | **at** Attach to Escaped From Tool [tool {<*tool name*>}] **wait** Suspend UI Till Tools Complete

#### **Options Menu Commands:**

**infooptions** | **iop** Change Info Tool Options [gentactlog {yes|no}] [reporterrors|reportwarnings|reportinfo] [queries {yes | no}]<br>veroptions | vop | Cha **Change Verify Tool Options**  [execctrl] [iterations {<*loop count*>}| time{<*minutes*>}|continuously] [behavior] [errorexit|errorcount {<*errors allowed before test termination*>}] [testcoverage] [maxcoverage|medcoverage|mincoverage] [gentactlog {yes|no}] [reporterrors|reportwarnings|reportinfo] [queryallow|querynondes|querydes] **diagoptions** | **dop** Change Diagnose Tool Options [execctrl] [iterations {<*loop count*>}| time{<*minutes*>}|continuously] [isolation] [fru|component] [testcoverage] [maxcoverage|medcoverage|mincoverage] [gentactlog {yes|no}] [reporterrors|reportwarnings|reportinfo] [queryallow|querynondes|querydes]

**exeroptions** | **eop** Change Exercise Options [execctrl] [time {<*minutes*>}] [continuously] [behavior] [errorexit|errorcount {<*errors allowed before test termination*>}] [testcoverage] [maxcoverage|medcoverage|mincoverage] [gentactlog {yes|no}] [reporterrors|reportwarnings|reportinfo] [queryallow|querynondes|querydes] **fwupdateoptions** | **fop** Change FW Upd Options [file {<*update file*>}] [gentactlog {yes|no}] [reporterrors|reportwarnings|reportinfo] **expoptions** | **xop** Change Expert Tl Options [gentactlog {yes|no}] [reporterrors|reportwarnings|reportinfo] **utiloptions** | **uop** Change Utility Options [gentactlog {yes|no}] [reporterrors|reportwarnings|reportinfo] **launchoptions** | **lop** Change Debug Options [debugmode {yes|no}] [sourcedir {<*path to source code*>}] [motifflag {yes|no}] [display {<*address of display machine*>}] [testmode {yes|no}] [filename {<*systest input file*>}] **mapoptions** | **mop** Change Map Display [maprefresh {<*seconds*>}] [textmap {yes|no}] [showpath {yes|no}] [pathwidth {<*path field width*>}] [showprod {yes|no}] [showqual {yes|no}] [prodwidth {<*product field width*>}] [showtool {yes|no}] [showtimeused {yes|no}] [showtimetogo {yes|no}] [showloopsdone {yes|no}] [showloopstogo {yes|no}] [showstatus {yes|no}] [statuswidth {<*status field width*>}] **generaloptions** | **gop** Change General Options [queries {yes|no}] [confirmation {yes|no}] [hostinfo {yes|no}] [termwait {yes|no}] [cstmpager {<*pager*>}] [printers {<*printer name*>}] [uiactivitylog] [reporterrors] [reportwarnings] [reportinfo] [launchoptions {yes|no}]

#### **Help Menu Commands:**

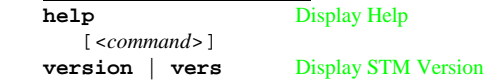